# Work Instruction Project Dashboard

#### Purpose

The purpose of this module is to provide an overview of how to use the Project Dashboard in the MIP, including searching for projects based on:

- Geographic Area
- Project Level
- Project Health

This work instruction displays screens for a Studies project, but the process to navigate the Project Dashboard is applicable for Revisions and Amendments projects as well. The work instruction highlights any changes between the Studies and Revisions and Amendments functionality.

## Prerequisites

None

| Navigation    |                                |
|---------------|--------------------------------|
| Via Menu Path | Log in to the MIP -> Workbench |
|               | and                            |
|               | Project Dashboard              |

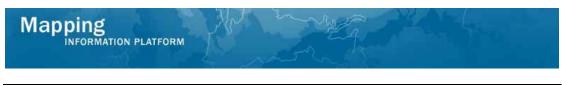

### Work Steps

1. Log in to the MIP and click the Workbench tab

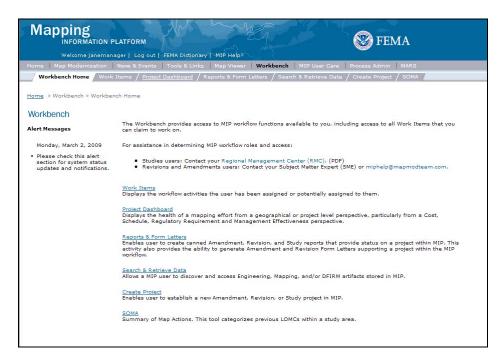

2. Click Project Dashboard

| Mapping                                                                                                    | ATFORM                                                                                                    |                       | Si Fema                                                                                                    |
|----------------------------------------------------------------------------------------------------|----------------------------------------------------------------------------------------------------|-----------------------|----------------------------------------------------------------------------------------------------|
| Welcome janemanag                                                                                             | er   Log out   FEMA Dictionary   MIP Help?                                                                                                    |                       |                                                                                                    |
| Home   Map Modernization   N                                                                                  | ews & Events   Tools & Links   Map Viewer   Workbench                                                                                                    | MIP User Care         | Process Admin   MARS                                                                                                    |
| Workbench Home / Work Ite                                                                                     | erns <mark>/ Project Dashboard</mark> / Reports & Form Letters / Sea                                                                                         | rch & Retrieve Data   | / Create Project / SOMA /                                                                                                    |
| Home » Workbench » Project Das                                                                                | hboard                                                                                                    |                       |                                                                                                    |
| Show me Areas 👩                                                                                               | Composite View                                                                                                    |                       | 0                                                                                                    |
| Search geographic areas to<br>view composite and project<br>status information.                               | To view composite status information, please enter search                                                                                                    | criteria in Show me A | reas                                                                                                    |
| * Project Type                                                                                                | <u>6</u>                                                                                                    |                       |                                                                                                    |
| Select a ProjectTyp                                                                                           | Project List                                                                                                    |                       | 0                                                                                                    |
| Geographic Area<br>Region:<br>Select a Region ♥<br>State:<br>Select a State ♥<br>County:<br>Select a County ♥ | Project status information is displayed when the geographic<br><b>Project Summary</b><br>Please select a project in <b>Project List</b> to view summary info |                       | tate level or lower. Select a group of projects in Composite View.                                                                                                |
| Search<br>Flood Map Viewer                                                                                    |                                                                                                    | 0                     | Map Legend O                                                                                                    |
| Navigation Sele                                                                                               | ction Quick Zoom                                                                                                    |                       | Click + button to see a list or map layers that can be displayed<br>Click on a check box to add or remove a layer<br>Click "Refresh Map" button to update the map |
| r                                                                                                    | ▲ NORTH ▲                                                                                                    |                       | Refresh Map                                                                                                    |
|                                                                                                    |                                                                                                    |                       | Legend Identify  Flood Data  Flood Data  Preliminary Maps Issued                                                                                                  |

**3.** Click on: **1** to view help text for the screen

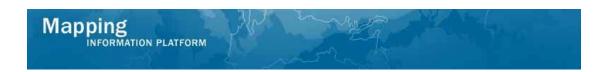

#### The help text for Project Dashboard displays:

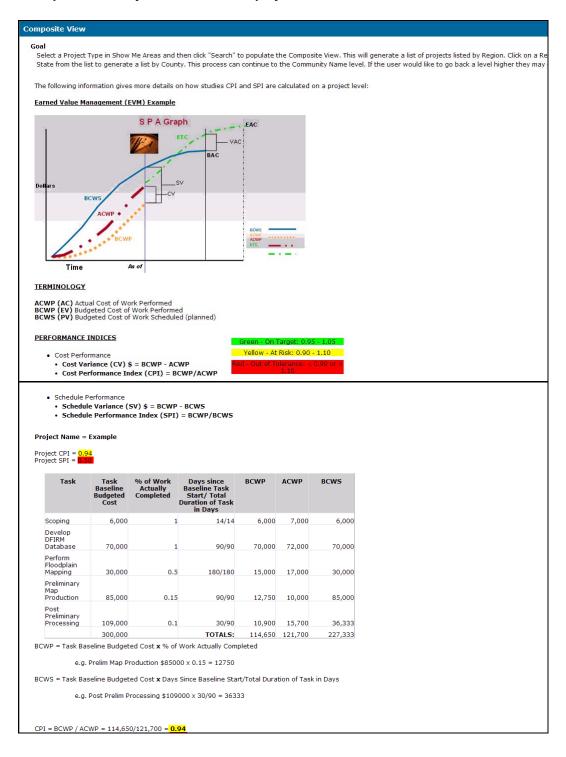

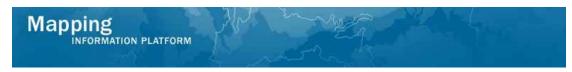

The next section of the work instruction outlines the process to search for a project and navigate the Composite View, Project List and Project Summary sections.

| Mapping<br>INFORMATION PLATFORM                                                                          |                     | Sector Fema                                                                                                    |
|----------------------------------------------------------------------------------------------------|---------------------|----------------------------------------------------------------------------------------------------|
| Welcome janemanager   Log out   FEMA Dictionary   MIP Help?                                              |                     |                                                                                                    |
| Home   Map Modernization   News & Events   Tools & Links   Map Viewer   Workbench                        | MIP User Care       | Process Admin   MARS                                                                                                    |
| Workbench Home / Work Items / Project Dashboard / Reports & Form Letters / Search                        | & Retrieve Data     | / Create Project / SOMA                                                                                                    |
| Home » Workbench » Project Dashboard                                                                     |                     |                                                                                                    |
| Show me Areas 👩 Composite View                                                                           |                     | 0                                                                                                    |
| Search geographic areas to<br>view composite and project<br>status information, please enter search crib | eria in Show me /   | Areas                                                                                                    |
| * Project Type                                                                                           |                     |                                                                                                    |
| Select a Project Typ                                                                                     |                     | 0                                                                                                    |
| Geographic Area<br>Region:<br>Select a Region<br>State:                                                  | lection is at the s | tate level or lower. Select a group of projects in <b>Composite View</b> .                                                                                          |
| Select a State Project Summary                                                                           |                     | 0                                                                                                    |
| County:<br>Select a County                                                                               | ation.              | -                                                                                                    |
| Search                                                                                                   |                     |                                                                                                    |
| Flood Map Viewer                                                                                         | 0                   | Map Legend O                                                                                                    |
| Navigation Selection Quick Zoom                                                                          |                     | Click "+" button to see a list of map layers that can be displayed<br>Click on a check box to add or remove a layer<br>Click "Refresh Map" button to update the map |
| F NORTH A                                                                                                |                     | Refresh Map                                                                                                    |
|                                                                                                    |                     | Legend Identify                                                                                                    |
|                                                                                                    |                     | E V Flood Data                                                                                                    |
|                                                                                                    |                     | DFIRM Data Availability                                                                                                    |
|                                                                                                    |                     | Preliminary Maps Issued                                                                                                    |

| <b>i</b> | All users have access to the Project Dashboard. A search can be conducted for Amendments, Revisions, and Studies.                                |
|----------|----------------------------------------------------------------------------------------------------|
| <b>i</b> | The Project Type of Amendments and Revisions have similar<br>Geographic Area search criteria with the addition of searching by the<br>community. |

- 4. Click the Project Type dropdown box and select the appropriate option
- **5.** Click the Region dropdown box and select the appropriate region
- 6. Click the State dropdown box and select the appropriate state
- 7. Click on: Search

| Mapping                                                  | ATEOPM                                          |               |         | 2A                 |              |                   | FEMA        | C.    |              |  |
|----------------------------------------------------------|-------------------------------------------------|---------------|---------|--------------------|--------------|-------------------|-------------|-------|--------------|--|
|                                                          | ger   Log out   FEMA Dic                        | tionary   MTP | -A      |                    |              | 9                 | I LIVII     | 7     |              |  |
| ome   Map Modernization                                  |                                                 |               |         | Workbench          | MIP User     | Care Process A    | Admin   Mi  | ARS   |              |  |
| Workbench Home / Work I                                  | Items Project Dashboa                           | ard / Reports | & Forn  | n Letters / Search | 1 & Retrieve | e Data / Create I | Project / S | ома 🔏 |              |  |
|                                                          |                                                 |               |         |                    |              |                   |             |       |              |  |
| ome » Workbench » Project Da                             | ashboard                                        |               |         |                    |              |                   |             |       |              |  |
| Show me Areas 👩                                          | Composite View                                  | / Studie      | s in I  | Pennsvlvania       |              |                   |             |       |              |  |
| •                                                        | AND REAL PROPERTY AND                           | CARCING       |         |                    |              |                   |             |       |              |  |
| Search geographic areas to<br>view composite and project | <sup>♠</sup> Go Up a Level<br>O = On Target O = | At Rick 🔴 -   | Attonti | on Noodod          |              |                   |             |       |              |  |
| status information.                                      |                                                 |               |         | Cumulative CPI     | Schedule     | Cumulative SPI    | Health      |       |              |  |
| * Project Type                                           | Adams County                                    | 1             | θ       | 1.09               | 0            | 0.99              | Θ           |       |              |  |
| Study                                                    | Armstrong County                                | 1             | 0       | 1.00               | •            | 0.50              | •           |       |              |  |
| Geographic Area                                          | Beaver County                                   | 1             | 0       | 0.99               | ٠            | 0.56              | ۲           |       |              |  |
| Region:                                                  | Bedford County                                  | 1             | 0       | 1.00               | θ            | 0.93              | θ           |       |              |  |
| 3                                                        | Berks County                                    | 1             | 0       | 1.00               | ۲            | 0.30              | ۲           |       |              |  |
| State:                                                   | Blair County                                    | 1             | 0       | 0.99               | •            | 0.45              | •           |       |              |  |
| County:                                                  | Bradford County                                 | 1             | 0       | 1.00               | •            | 0.84              | ۲           |       |              |  |
| Select a County                                          | Butler County                                   | 1             | 0       | 1.00               | •            | 0.56              | •           |       |              |  |
|                                                          | Cambria County                                  | 1             | 0       | 0.99               |              | 0.33              |             |       |              |  |
| Status Indicators<br>Cost:                               | Cameron County                                  | 1             | 0       | 1.00               |              | 0.38              |             |       |              |  |
|                                                          | Cameron Councy                                  | 4             | •       | 1.00               |              | 0.50              | 1 T T       |       |              |  |
| ×                                                        |                                                 |               |         |                    |              |                   |             |       | « Previous 1 |  |

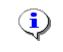

Counties that meet the search criteria now appear. The search could be further refined by selecting a county in the dropdown box or within the Composite View.

8. Click the links at the bottom right of the screen to navigate through the list of counties

| Aside from the health column, each project type shows different data<br>columns in the Composite View.<br>Studies display:<br>Cost<br>Cumulative CPI<br>Schedule<br>Cumulative SPI<br>Amendments display:<br>60 Day Indicator<br>Turnaround Time<br>30 Day Indicator<br>Turnaround Time<br>Revisions display:<br>Regulatory<br>Regulatory<br>Regulatory Turnaround Time<br>Management |
|----------------------------------------------------------------------------------------------------|
| Management                                                                                                    |
| Internal Turnaround Time                                                                                                    |

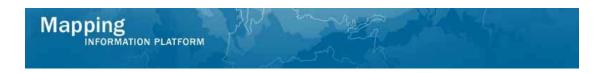

| Show me Areas       | 0        | O Composite View Studies in Pennsylvania |                                  |                  |           |                               |          |                   |        |                |                        |  |
|---------------------|----------|------------------------------------------|----------------------------------|------------------|-----------|-------------------------------|----------|-------------------|--------|----------------|------------------------|--|
| Search geographic a |          |                                          | ✿ Go Up a Level<br>O = On Target |                  |           |                               |          |                   |        |                |                        |  |
| status information. | project  |                                          | 201                              |                  |           |                               |          |                   |        |                |                        |  |
| * Project Type      |          | Geograp                                  | nic Area                         | # of<br>Projects | Cost      | Cumulative<br>CPI             | Schedule | Cumulative<br>SPI | Health |                |                        |  |
| Study               | <b>~</b> | Franklin                                 | County                           | 2                | 0         | 1.00                          |          | 0.86              | •      |                |                        |  |
| Geographic Area     |          | Fulton (                                 | County                           | 1                | 0         | 1.00                          | •        | 0.79              | •      |                |                        |  |
| Region:             |          | Greene                                   | County                           | 1                | 0         | 1.01                          | •        | 1.85              |        |                |                        |  |
| 3                   | ~        | Huntingdo                                | n County                         | 1                | 0         | 1.00                          | •        | 0.85              | •      |                |                        |  |
| State:              |          | Indiana                                  | County                           | 1                | 0         | 0.96                          | •        | 0.19              | •      |                |                        |  |
| PA                  | ~        | Jefferson                                |                                  | 1                | 0         | 0.99                          | •        | 0.16              | •      |                |                        |  |
| County:             |          | Juniata                                  |                                  | 1                |           | 0.40                          |          | 0.25              |        |                |                        |  |
| Select a County     | ¥        | Lackav                                   |                                  | _                | 0         | 1.00                          |          | 0.44              |        |                |                        |  |
| Status Indicators   | s        | Cou                                      |                                  | 1                | 0         | 1.00                          |          | 0.44              |        |                |                        |  |
| Cost:               |          | Lawrence                                 | County                           | 1                | 0         | 1.00                          | •        | 0.27              |        |                |                        |  |
|                     | ~        | Lebanon                                  | County                           | 1                |           | 0.68                          | •        | 0.75              | •      |                |                        |  |
| Schedule:           |          |                                          |                                  | -                |           |                               |          |                   |        |                |                        |  |
|                     | *        |                                          |                                  |                  |           |                               |          |                   |        | Next »         | us   1   2   3   4   5 |  |
| Overall Health:     |          |                                          |                                  |                  |           |                               |          |                   |        | 50 C LOUIS 200 |                        |  |
|                     | ~        | Project I                                | ist Sti                          | udies in F       | rankli    | n County                      |          |                   |        |                | 6                      |  |
| Search              |          |                                          |                                  |                  |           |                               |          | 0                 | -      |                |                        |  |
|                     |          |                                          |                                  |                  |           |                               |          |                   |        | At Risk 🔍 =    | Attention Need         |  |
|                     |          | Project #                                | Proj                             | ect ID           | Cost      | Cumulative<br>CPI             | Schedule | Cumulative<br>SPI | Health |                |                        |  |
|                     |          | 06-03-<br>A6135                          | Cumberla<br>PA                   | nd County,       | θ         | 1.06                          | 0        | 0.98              | θ      |                |                        |  |
|                     |          | 07-03-<br>04305                          | Franklin C                       | County, PA       | 0         | 1.00                          | •        | 0.87              | ٠      |                |                        |  |
|                     |          |                                          |                                  |                  |           |                               |          |                   |        |                |                        |  |
|                     |          | Project 9                                | Summary                          | 1                |           |                               |          |                   |        |                | (                      |  |
|                     |          | Please select                            | a project in                     | Project Lis      | t to view | summary i <mark>n</mark> forr | nation.  |                   |        |                |                        |  |
|                     |          | 1                                        |                                  |                  |           |                               |          |                   |        |                |                        |  |
| Flood Map Vie       | wer      |                                          |                                  |                  |           |                               | 0 M      | ap Legend         |        |                | 6                      |  |
|                     |          |                                          |                                  |                  |           |                               |          |                   |        |                |                        |  |

#### **9.** Click the *#* of Projects link for more details

The projects now display separately in the Project List section.

**10.** Click the Project # link to view more details on this project

Mapping

|                                                                                    | 544                                                                                                    |
|------------------------------------------------------------------------------------|----------------------------------------------------------------------------------------------------|
| Project Summary Project # 06-03-A613S                                              | 0                                                                                                    |
| Cumberland County, PA                                                              |                                                                                                    |
| Project Numb                                                                       | er 06-03-A613S                                                                                                    |
| Project Typ                                                                        | pe Study                                                                                                    |
| Affected Regio                                                                     | on Region III                                                                                                    |
| Affected Sta                                                                       | te Pennsylvania                                                                                                    |
| Affected Counties & FIPS cod                                                       | es Franklin County (42055)<br>Cumberland County (42041)                                                                                                    |
| Affected Communities & CI                                                          | DS         SILVER SPRING, TOWNSHIP OF (420370)           LOWER MIFFLIN, TOWNSHIP OF (421582)           Cumberland County-wide (42041C)           SHIPPENSBURG, TOWNSHIP OF (421585)           HAMPDEN, TOWNSHIP OF (420360)           EAST PENNSBORO TOWNSHIP OF (420359)           NEW CUMBERLAND, BOROUGH OF (420366)           CARLISLE, BOROUGH OF (422382)           MOUNT HOLLY SPRINGS, BOROUGH OF (420365)           SOUTHAMPTON, TOWNSHIP OF (421587)           DICKINSON, TOWNSHIP OF (421580)           NEWVILLE, BOROUGH OF (421580)           NEWVILLE, BOROUGH OF (421580)           NEWVILLE, BOROUGH OF (421580)           NOUTH MIDLETON, TOWNSHIP OF (420363)           HOPEWELL, TOWNSHIP OF (420363)           HOPEWELL, TOWNSHIP OF (421581)           MONROE, TOWNSHIP OF (420364)           LEMOYNE, BOROUGH OF (420361)           UPPER FRANKFORD, TOWNSHIP OF (421588)           LOWER ALLEN, TOWNSHIP OF (421580)           WEST PENNSBORO, TOWNSHIP OF (421590)           WORMLEYSBURG, BOROUGH OF (422401)           WESURG, BOROUGH OF (422404)           NEWBURG, BOROUGH OF (422405) |
|                                                                                    | NORTH NEWTON, TOWNSHIP OF (421583)<br>MECHANICSBURG, BOROUGH OF (420362)<br>SOUTH NEWTON, TOWNSHIP OF (421586)<br>WEST FAIRVIEW, BOROUGH OF (420373)<br>LOWER FRANKFORD, TOWNSHIP OF (420373)<br>SHIREMANSTOWN, BOROUGH OF (420369)<br>SHIRPENSBURG, BOROUGH OF (420369)<br>CAMP HILL, BOROUGH OF (420372)<br>UPPER ALLEN, TOWNSHIP OF (420372)<br>PENN, TOWNSHIP OF (421584)<br>UPPER MIFFLIN, TOWNSHIP OF (421589)                                                                                                    |
| Flooding Sourc                                                                     | es Flooding sources and stream mileages unknown.                                                                                                    |
| -                                                                                  | ty Create Final Rule For Federal Register                                                                                                    |
| Overall Health State                                                               | -                                                                                                    |
|                                                                                    | us $\Theta$ = At Risk                                                                                                    |
|                                                                                    | us O = On Target                                                                                                    |
| Baseline Project Start Da                                                          |                                                                                                    |
| Baseline Project Start Da<br>Baseline Project End Da                               |                                                                                                    |
| Actual Cost To Date / Actual Final Co                                              |                                                                                                    |
| Baseline Project Co                                                                |                                                                                                    |
| Percent Spe                                                                        |                                                                                                    |
| Percent Spe<br>Cumulative Cost Performance Index (CP                               |                                                                                                    |
| Cumulative Cost Performance Index (CP<br>Cumulative Schedule Performance Index (SP | ·                                                                                                    |
|                                                                                    | ·                                                                                                    |
| Cumulative To Complete Performance Index (TCP                                      | 1) 0.24                                                                                                    |

# Summary of data elements in the Project Summary section:

| Amendments, Studies and Revisions<br>projects all contain the following data fields: | <ul> <li>Project Number</li> <li>Project Type</li> <li>Affected Region</li> <li>Affected State</li> <li>Affected Counties &amp; FIPS codes</li> <li>Affected Communities &amp; CIDs</li> <li>Flooding Sources</li> <li>Last Completed Activity</li> <li>Overall Health Status</li> <li>Baseline Project Start Date</li> <li>Baseline Project End Date</li> </ul> |
|--------------------------------------------------------------------------------------|----------------------------------------------------------------------------------------------------|
| Amendments and Revisions also include these fields:                                  | <ul><li> 60 Day Status</li><li> 30 Day Status</li></ul>                                                                                                    |

| Studies differs by adding the following fields: | <ul> <li>Actual Cost to Date / Actual Final<br/>Cost</li> </ul>         |
|-------------------------------------------------|-------------------------------------------------------------------------|
|                                                 | Baseline Project Cost                                                   |
|                                                 | Percent Spent                                                           |
|                                                 | Cumulative Cost Performance Index<br>(CPI)                              |
|                                                 | <ul> <li>Cumulative Schedule Performance<br/>Index (SPI)</li> </ul>     |
|                                                 | <ul> <li>Cumulative To Complete<br/>Performance Index (TCPI)</li> </ul> |

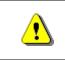

Mapping INFORMATION PLATFORM

Note that only those users that are allowed to have access to cost data on a particular project will be able to view it.

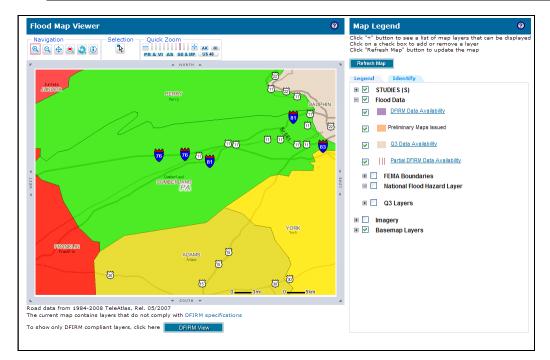

**11.** The Flood Map Viewer also displays the location of the project.

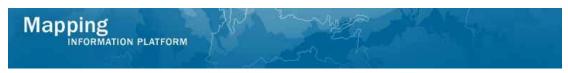

The next section of the work instruction outlines the process to further refine a project search.

| ome     Map Modernization     N       Workbench Home     / Work Ite       ome     > Workbench > Project Das       Show me Areas     Ø       search geographic areas to<br>view composite and project<br>status information.       * Project Type       Study | Project Dashbo<br>hboard<br>Composite Viev<br>& Go Up a Level<br>O = On Target $\Theta$ = | ard Reports                   | & Form                |                   |          | Care   Process<br>Data / Create | CATENDARY AND A | and a second second second second second second second second second second second second second second second |
|----------------------------------------------------------------------------------------------------|-------------------------------------------------------------------------------------------|-------------------------------|-----------------------|-------------------|----------|---------------------------------|-----------------|----------------------------------------------------------------------------------------------------|
| Show me Areas<br>Show me Areas<br>Search geographic areas to<br>view composite and project<br>status information.<br>* Project Type                                                                                                    | hboard<br>Composite Viev<br>Go Up a Level<br>O = On Target $\Theta$ =                     |                               |                       |                   |          |                                 |                 |                                                                                                    |
| Show me Areas<br>Search geographic areas to<br>view composite and project<br>status information.<br># Project Type                                                                                                    | Composite Viev<br><sup>©</sup> Go Up a Level<br>O = On Target ⊖ =                         | v Studie                      | s in Pe               |                   |          |                                 |                 |                                                                                                    |
| Search geographic areas to<br>view composite and project<br>status information.<br><b>* Project Type</b>                                                                                                    | <sup>€</sup> Go Up a Level<br>O = On Target ⊖ =                                           | v Studie                      | s in Pe               |                   |          |                                 |                 |                                                                                                    |
| view composite and project<br>status information.<br>* Project Type                                                                                                    | O = On Target $\Theta$ =                                                                  |                               |                       | msylvania         |          |                                 |                 |                                                                                                    |
| * Project Type                                                                                                    |                                                                                           | At Risk 🔴 =                   | Attentior             | n Needed          |          |                                 |                 |                                                                                                    |
| Study                                                                                                    | Geographic Area                                                                           | # of<br>Projects              | Cost                  | Cumulative<br>CPI | Schedule | Cumulative<br>SPI               | Health          |                                                                                                    |
| Study                                                                                                    | Franklin County                                                                           | 2                             | 0                     | 1.00              | ٠        | 0.86                            | •               |                                                                                                    |
| Geographic Area                                                                                                    | Fulton County                                                                             | 1                             | 0                     | 1.00              | •        | 0.79                            | •               |                                                                                                    |
| Region:                                                                                                    | Greene County                                                                             | 1                             | 0                     | 1.01              | ٠        | 1.85                            | •               |                                                                                                    |
| 3 🖌                                                                                                    | Huntingdon Count                                                                          | y 1                           | 0                     | 1.00              | •        | 0.85                            | •               |                                                                                                    |
| State:                                                                                                    | Indiana County                                                                            | 1                             | 0                     | 0.96              |          | 0.19                            | •               |                                                                                                    |
| PA 💌                                                                                                    | Jefferson County                                                                          | 1                             | 0                     | 0.99              | •        | 0.16                            | •               |                                                                                                    |
| County:                                                                                                    | Juniata County                                                                            | 1                             |                       | 0.40              |          | 0.25                            | •               |                                                                                                    |
| Select a County                                                                                                    | Lackawanna<br>County                                                                      | 1                             | 0                     | 1.00              | •        | 0.44                            | •               |                                                                                                    |
| Cost:                                                                                                    | Lawrence County                                                                           | 1                             | 0                     | 1.00              |          | 0.27                            |                 |                                                                                                    |
| ~                                                                                                    | Lebanon County                                                                            | 1                             | •                     | 0.68              |          | 0.27                            |                 |                                                                                                    |
| Schedule:                                                                                                    | Lebanon Councy                                                                            | 4                             |                       | 0.08              |          | 0.75                            |                 | « Previous   1   2   3   4                                                                                     |
| <b>*</b>                                                                                                    |                                                                                           |                               |                       |                   |          |                                 |                 | Next »                                                                                                    |
| Overall Health:                                                                                                    |                                                                                           | Service and the second second | and the second second |                   |          |                                 |                 |                                                                                                    |
|                                                                                                    | Project List 9                                                                            | Studies in F                  | rankli                | n County          |          |                                 |                 |                                                                                                    |
| Search                                                                                                    |                                                                                           |                               |                       |                   |          |                                 |                 | O = On Target  ⊖ = At Risk  ● = Attention Need                                                                 |
|                                                                                                    | Project # P                                                                               | roject ID                     | Cost                  | Cumulative        | Schedule | Cumulative                      | Health          |                                                                                                    |
|                                                                                                    | 06-03- Cumbe                                                                              | rland County,                 | θ                     | CPI<br>1.06       | 0        | SPI<br>0.98                     | θ               |                                                                                                    |

When the selected Project Types are Revisions or Amendments, the Status Indicator fields differ to include the following dropdowns:

- Regulatory Requirement
- Management Effectiveness
- Overall Health
- **12.** The search can be further refined by any of the Status Indicators. Click the Cost dropdown box and select the appropriate option.
- **13.** Click the Schedule dropdown box and select the appropriate option.
- **14.** Click the Overall Health dropdown box and select the appropriate option.
- 15. Click on: Search

i

| lapping<br>INFORMATIO                                                                                                    |                                                                                                    |
|----------------------------------------------------------------------------------------------------|----------------------------------------------------------------------------------------------------|
| Mapping                                                                                                    |                                                                                                    |
|                                                                                                    | er   Log out   FEMA Dictionary   MIP Help?<br>Iews & Events   Tools & Links   Map Viewer   <b>Workbench  </b> MIP User Care   Process Admin   MARS                                                                                                    |
| session of the contract of the session of the session of the sessi | erns / Project Dashboard / Reports & Form Letters / Search & Retrieve Data / Create Project / SOMA                                                                                                    |
|                                                                                                    |                                                                                                    |
| Home » Workbench » Project Da                                                                                                    | inboard                                                                                                    |
| Show me Areas 🔞                                                                                                    | Composite View Studies in Pennsylvania                                                                                                    |
| Search geographic areas to<br>view composite and project<br>status information.<br>* Project Type<br>Study                                                                                                    | Image: Image: Image |
| Geographic Area                                                                                                    |                                                                                                    |
| Region:                                                                                                    | Project List                                                                                                    |
| State:                                                                                                    |                                                                                                    |
| PA 🗸                                                                                                    | Project status information is displayed when the geographic selection is at the state level or lower. Select a group of projects in Composite Vie                                                                                                    |
| Select a County                                                                                                    |                                                                                                    |
| Status Indicators                                                                                                    | Project Summary                                                                                                    |
| Cost:<br>Yellow: At Risk                                                                                                    | Please select a project in <b>Project List</b> to view summary information.                                                                                                    |
| Schedule:                                                                                                    |                                                                                                    |
| Yellow: At Risk                                                                                                    |                                                                                                    |
| Overall Health:<br>Yellow: At Risk                                                                                                    |                                                                                                    |
|                                                                                                    |                                                                                                    |
| Search                                                                                                    |                                                                                                    |

**16.** The refined search results now appear. Click to view more details on project(s) that meet these criteria.

| Mapping<br>INFORMATION PL/<br>Welcome Janemanag                                                                           |                                      |                                                                               |                                             | 9                  |                                                                                                    |                    | 🎯 FEMA                                 | L          |           |            |            |
|----------------------------------------------------------------------------------------------------|--------------------------------------|-------------------------------------------------------------------------------|---------------------------------------------|--------------------|----------------------------------------------------------------------------------------------------|--------------------|----------------------------------------|------------|-----------|------------|------------|
| Home   Map Modernization   N                                                                                              |                                      |                                                                               |                                             | Work               | ench   MIP User                                                                                                    | Care   Pro         | acess Admin   M                        | ARS        |           |            |            |
| Workbench Home / Work Ite                                                                                                 | CONTRACTOR OF THE OWNER OF THE OWNER | THE REPORT OF A DAY AND A                                                     | Reports & Form L                            | Contraction (Salar | and the second second se | CONTRACT OF STREET | the second second second second second | NUCCESSION |           |            |            |
| Home » Workbench » Project Das                                                                                            | hboard                               |                                                                               |                                             |                    | л.                                                                                                    |                    |                                        |            |           |            |            |
| Show me Areas                                                                                                    | 0                                    | Composite                                                                     | View Stud                                   | ies in             | Pennsylvania                                                                                                    |                    |                                        |            |           |            | 0          |
| Search geographic areas to<br>view composite and project<br>status information.                                           |                                      | <pre>© Go Up a Level<br/>O = On Target O = At Risk ● = Attention Needed</pre> |                                             |                    |                                                                                                    |                    |                                        |            |           |            |            |
| * Project Type                                                                                                    |                                      | Geographic Ar                                                                 | ea # of Projects                            | Cost               | Cumulative CPI                                                                                                    |                    | Cumulative SPI                         |            |           |            |            |
| Study                                                                                                    |                                      | Wayne Coun                                                                    | ity <u>1</u>                                | θ                  | 0.93                                                                                                    | θ                  | 0.94                                   | Θ          |           |            |            |
| Geographic Area<br>Region:                                                                                                |                                      | Project Lis                                                                   | t Studies in                                | Way                | ne County                                                                                                    |                    |                                        |            |           |            | 0          |
| State:                                                                                                    |                                      |                                                                               |                                             |                    |                                                                                                    |                    | O = On Ta                              | arget G    | = At Risk | 😑 = Attent | ion Needed |
| County:                                                                                                    |                                      | Project #                                                                     | Project ID                                  | Cost               | Cumulative CPI                                                                                                    | Schedule           | Cumulative SPI                         | Health     |           |            |            |
| Select a County                                                                                                    |                                      | 05-03-A4325                                                                   | Wayne County, PA                            | Θ                  | 0.93                                                                                                    | Θ                  | 0.94                                   | Θ          |           |            |            |
| Status Indicators<br>Cost:<br>Yellow: At Risk ▼<br>Schedule:<br>Yellow: At Risk ▼<br>Overall Health:<br>Yellow: At Risk ▼ |                                      | Project Su<br>Please select a                                                 | <b>mmary</b><br>project in <b>Project I</b> | <b>ist</b> to v    | iew summary infor                                                                                                    | mation.            |                                        |            |           |            | 0          |

**17.** Click the Project *#* to display the Project Summary

| Results                                                       |  |  |  |  |  |
|---------------------------------------------------------------|--|--|--|--|--|
| The user is able to navigate Project Dashboard functionality. |  |  |  |  |  |

Last updated: March 2009